```
Éléments de correction sujet 04 (2022)
Exercice 1
   1.
          a. La relation Sport a pour clé primaire le couple d'attribut (nomSport,
             nomSation) et pour clé étrangère l'attribut nomStation.
          b.
             - contrainte d'intégrité de domaine : l'attribut prix est de type nombre entier
             - contrainte d'intégrité de relation : chaque couple d'attributs (nomSport,
             nomSation) doit être unique.
             - contrainte d'intégrité de référence : chaque valeur de l'attribut nomStation
             doit correspondre aux valeurs de l'attribut nomStation de la relation Station
   2.
          a. Une requête d'insertion a été utilisée à la place d'une requête de mise à jour.
             L'entrée avec le couple ("planche à voile", "La tramontane catalane") existe
             déjà dans la relation Sport, d'où l'erreur (rappel : chaque couple d'attributs
             (nomSport, nomSation) doit être unique).
             Requête correcte :
 UPDATE Sport
 SET prix = 1350
 WHERE nomSport = "planche à voile" AND nomSation = "La tramontane
 catalane"
          b.
 INSERT INTO Sport
 VALUES
 ("plongée", "Soleil Rouge", 900)
   3.
          a.
 SELECT mail
 FROM Client
          b.
 SELECT nomStation
 FROM Sport
 WHERE nomSport = "plongée"
   4.
          a.
 SELECT Station.ville, Station.nomStation
 FROM Station
 JOIN Sport ON Station.nomStation = Sport.nomStation
 WHERE Sport.nomSport = "plongée"
          b.
 SELECT COUNT(*)
 FROM Sejour
 JOIN Station ON Sejour.nomStation = Station.nomStation
 WHERE Station.region = "Corse"
```
# 1.

paquet de données : R2 → R1 → R4 → R7 accusé de réception :  $R7 \rightarrow R4 \rightarrow R3 \rightarrow R2$ 

2.

- a. Dans le cas d'une panne du routeur R4 le groupe de routeur (R1, R2, R3) n'est plus capable d'atteindre le groupe de routeur (R5, R6, R7)
- b. On pourrait, entre autre, établir une liaison entre le routeur R1 et R6.

#### 3.

a. Table de routage R8

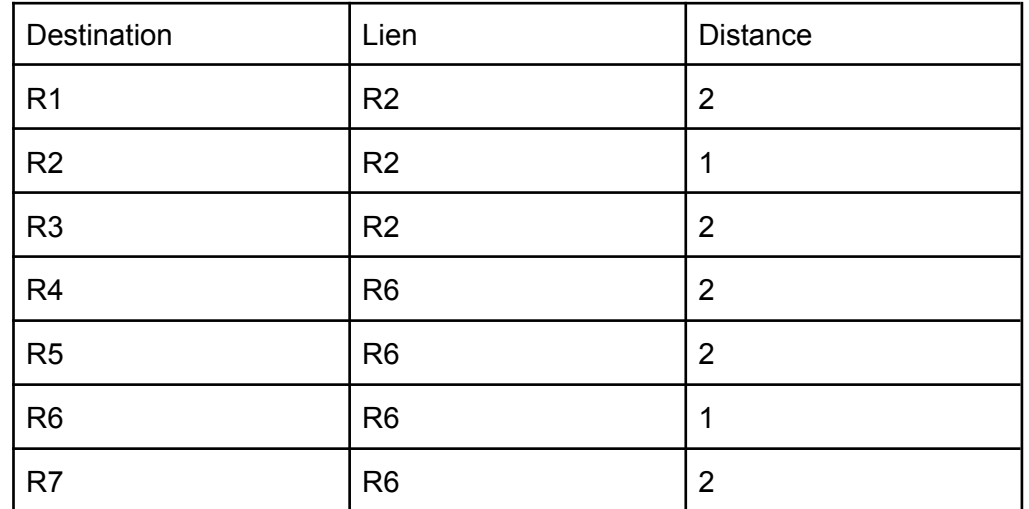

b. Table de routage R2

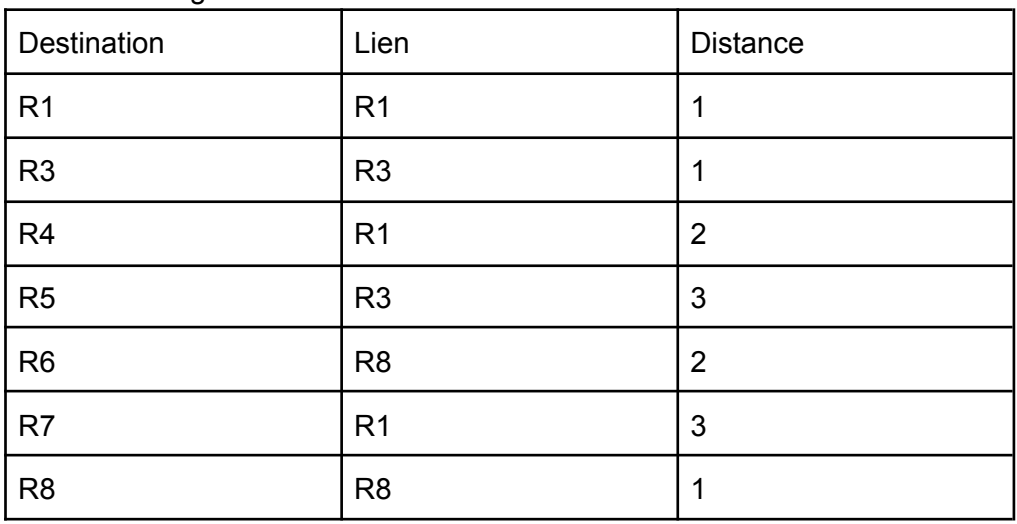

4.

a.

Bande passante Fast Ethernet = 10 <sup>8</sup> b/s soit 100 Mb/s Bande passante Ethernet =  $10^8$  /  $10^7$  = 10

b.

 $R2 \rightarrow R3 \rightarrow R4 \rightarrow R7 \rightarrow R6 \rightarrow R5$  avec un coût égale à 87 (65+10+1+1+10). Tous les autres trajets entre R2 et R5 ont un coût supérieur (exemple R2 →  $R1 \rightarrow R4 \rightarrow R5$  coût = 49+65+49 = 163)

```
1.
         a. La hauteur de l'arbre est de 3
         b. La valeur booléenne de l'expression est True
         c.
                                              "Italie"
                           "France"
                                                              "Suede"
                                   "Hongrie"
                  "Autriche"
                                                    "Norvege"
                                         "Luxembourg"
                                                           "Portugal"
             "Allemagne"
  2. parcours en largeur :
     "Italie" - "France" - "Suede" - "Autriche" - "Hongrie" - "Norvege"
  3.
def recherche(arb, val):
    """la fonction renvoie True si val est dans l'arbre
    et False dans le cas contraire"""
    if est_vide(arb):
         return False
    if val == racine(arb):return True
    if val \langle racine(arb):
         return recherche(gauche(arb), val)
    else :
         return recherche(droit(arb), val)
  4.
def taille(arb):
    if est vide(arb):
         return 0
    else :
         return 1 + taille(gauche(arb)) + taille(droit(arb))
```
1.

a. Proposition 3 b. txt[0] : b

txt[taille-1] : r interieur : onjou

2.

On peut tester un cas où la fonction doit renvoyer True (exemple : palindrome("BOB") et un cas où la fonction doit renvoyer False (exemple : palindrome("BONJOUR"))

```
3.
```

```
def palindrome(txt):
   taille = len(txt)if taille < 2:
       return True
   i = \thetaj = taille - 1while i < j:
       if txt[i] != txt[j]:return False
       i = i + 1j = j - 1return True
 4.
        a.
def complementaire(txt):
   C = ""
   for l in txt :
       if l == "A":c = c + "T"if l == "T":c = c + "A"if 1 == "G":c = c + "C"if 1 == "C":c = c + "G"return c
```
b. La chaine "GATCGT" n'est pas palindromique, car la concaténation donne GATCGTCTGCA qui n'est pas un palindrome.

c.

```
def est_palindromique(txt):
```

```
comp = complementaire(txt)
conc = txt+comp
return palindrome(conc)
```

```
1.
        a.
           Proposition 2
        b.
           f = creer_file_vide()
           enfiler(f, 15)
           enfiler(f, 17)
           enfiler(f, 14)
  2.
def longueur_file(F):
   G = creer file vide()
   n = 0while not(est vide(F)):
        v = defiler(F)n = n + 1enfiler(G, v)
   while not(est_vide(G)):
        v = defiler(G)enfiler(F, v)
    return n
  3.
def variations(F):
   taille = longueur file(F)if taille == 1 :
        return []
    else:
       tab = [0 for k in range(taille - 1)]element1 = defiler(F)for i in range(taille - 1):
            element2 = defiler(F)tab[i]=element2 - element1
            element1 = element2
    return tab
```
4.

```
def nombre_baisses(tab):
   mini = tab[0]nbr = 0for v in tab:
       if v < 0:
           nbr = nbr + 1if v < mini:
           mini = v
    if nbr == 0:
       return (0,0)
   else:
       return (nbr, mini)
```